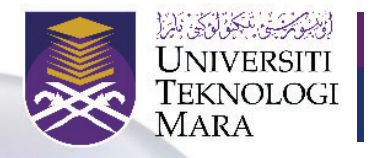

Fakulti Sains Komputer dan Matematik UiTM Cawangan Negeri Sembilan Kampus Kuala Pilah

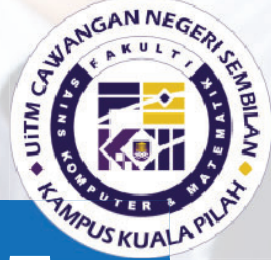

# **What's** What FSKM

### **eISSN: 2756-7729 VOLUME 1/2021**

### **EDITORIAL BOARD**

**PETRON** Prof. Dr. Yamin Yasin

**HEAD** Siti Noor Dina Ahmad

CHIEF EDITOR Intan Syaherra Ramli

EDITORIAL COMMITTEE Norlis Osman Ts. Dr. Ratna Zuarni Ramli Jamaliah Mohd Taib Nor Ashikin Sahrom Mahfuzah Mahayadin

GRAPHIC AND LAYOUT Siti Noor Dina Ahmad Siti Zaharah Mohd Ruslan Dr. Nur Ida Aniza Rusli

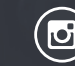

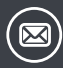

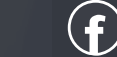

# **READER**

# **Best Google Forms Add-Ons for Educators DIGEST**<br> **3**<br>
Prepared

Prepared by Siti Noor Dina Ahmad

Recently, Google Forms has gained popularity among educators. This is because today's education is more focused on online raw materials since the pandemic of COVID-19 hit all countries of the globe. The easiness and userfriendly features of Google Forms make it one of the platforms of choice for both teachers and lecturers. One of the tools of Google Forms is students are able to see their marks once they submit the form or in this case is the test. However, there are some features that Google Forms is lacking such as unable to set the time limit to answer and incapable to lock automatically the form after a certain number of responses.

You've come to the right place if you're a teacher or administrator who is looking for Google Forms add-ons. The following add-ons let you do plenty of things like analyzing your student's responses, creating timebound quizzes or shut/lock the form's responses after a particular time.

Let's get started.

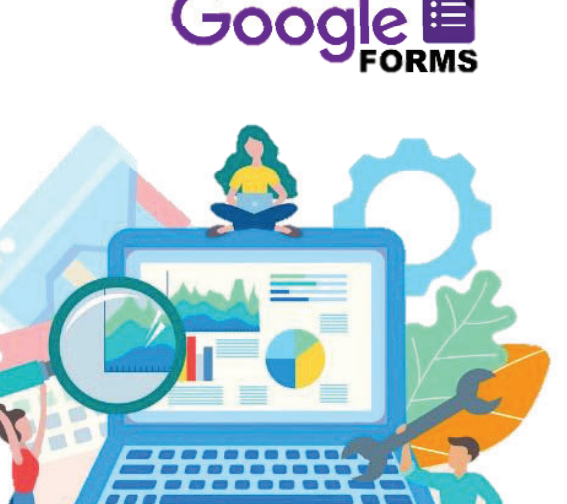

### **1. formLimiter**

formLimiter is the best to levy a limit on the responses for the forms. This nifty add-on gives you two options; you can either set the number of responses, or you can specify the final date and time to response. the final date and time to

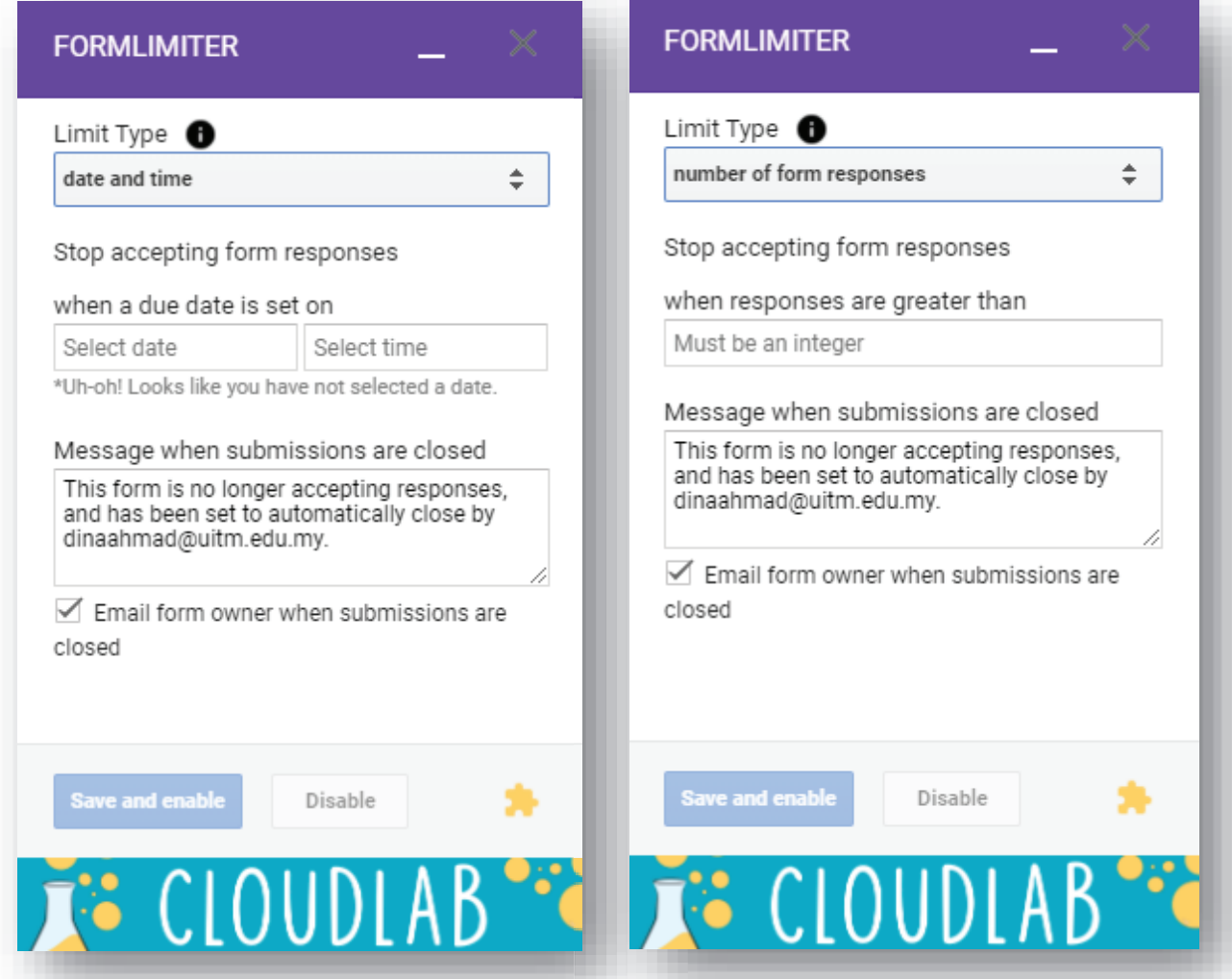

The time feature can be widely used in assignments and quizzes, where you do not want students to spend their own time submitting their assignments.

## **2. Advanced Summary by Awesome Table**

Your Google Forms Response tab automatically creates beautiful graphics and charts. However, if you want to add a little customization, you can switch to Advanced Summary by Awesome Table add-on. It comes with a useful filter that allows you to filter the response as well. Additionally, there are useful Timestamp graphics that illustrate the response times and answers.

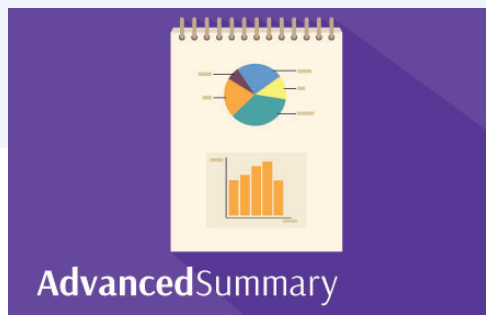

22.5

30.0

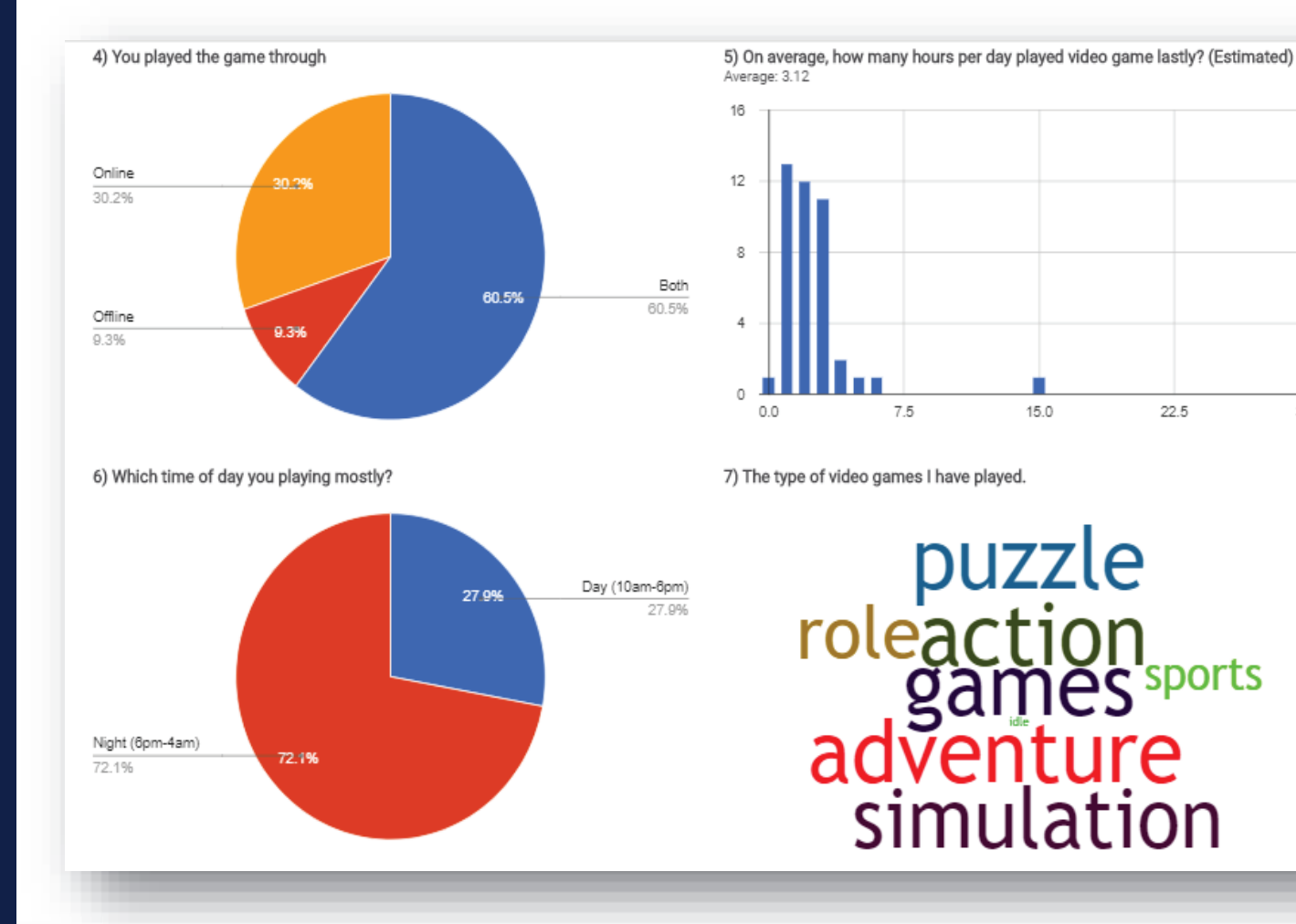

# **3. Certify'em**

Certify'em allows you to create certifications online through Google Forms. This add-on provides several templates that you can utilize to create professional designed certificates. Of course, you can also make your own. You have the option to email your custom certificate in PDF file format as well.

Another welcome feature of Certify'em is that it automatically saves the latest logs of exam if you need to refer later.

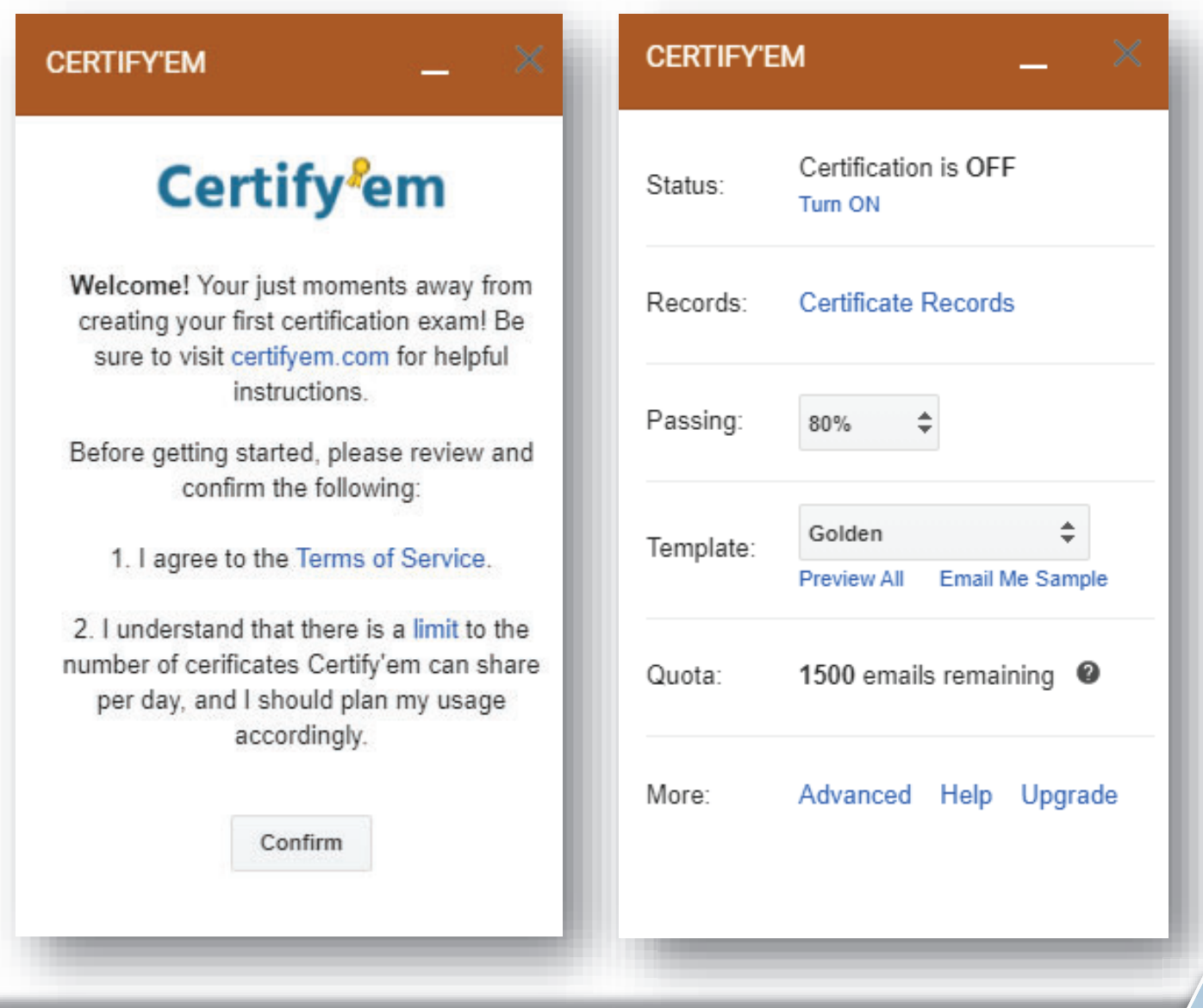